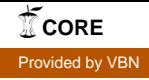

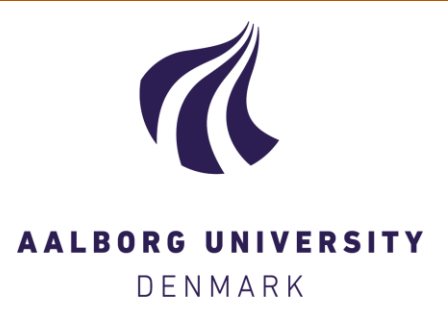

#### **Aalborg Universitet**

#### **TuGen**

Synthetic Turbulence Generator, Manual and User's Guide Gilling, Lasse

Publication date: 2009

Document Version Publisher's PDF, also known as Version of record

[Link to publication from Aalborg University](https://vbn.aau.dk/en/publications/3e097a90-b3d8-11de-a179-000ea68e967b)

Citation for published version (APA):

Gilling, L. (2009). TuGen: Synthetic Turbulence Generator, Manual and User's Guide. Department of Civil Engineering, Aalborg University. DCE Technical reports No. 76

#### **General rights**

Copyright and moral rights for the publications made accessible in the public portal are retained by the authors and/or other copyright owners and it is a condition of accessing publications that users recognise and abide by the legal requirements associated with these rights.

- ? Users may download and print one copy of any publication from the public portal for the purpose of private study or research.
- ? You may not further distribute the material or use it for any profit-making activity or commercial gain
- ? You may freely distribute the URL identifying the publication in the public portal ?

#### **Take down policy**

If you believe that this document breaches copyright please contact us at vbn@aub.aau.dk providing details, and we will remove access to the work immediately and investigate your claim.

# **TuGen**

## **Synthetic Turbulence Generator Manual and User's Guide**

**Lasse Gilling**

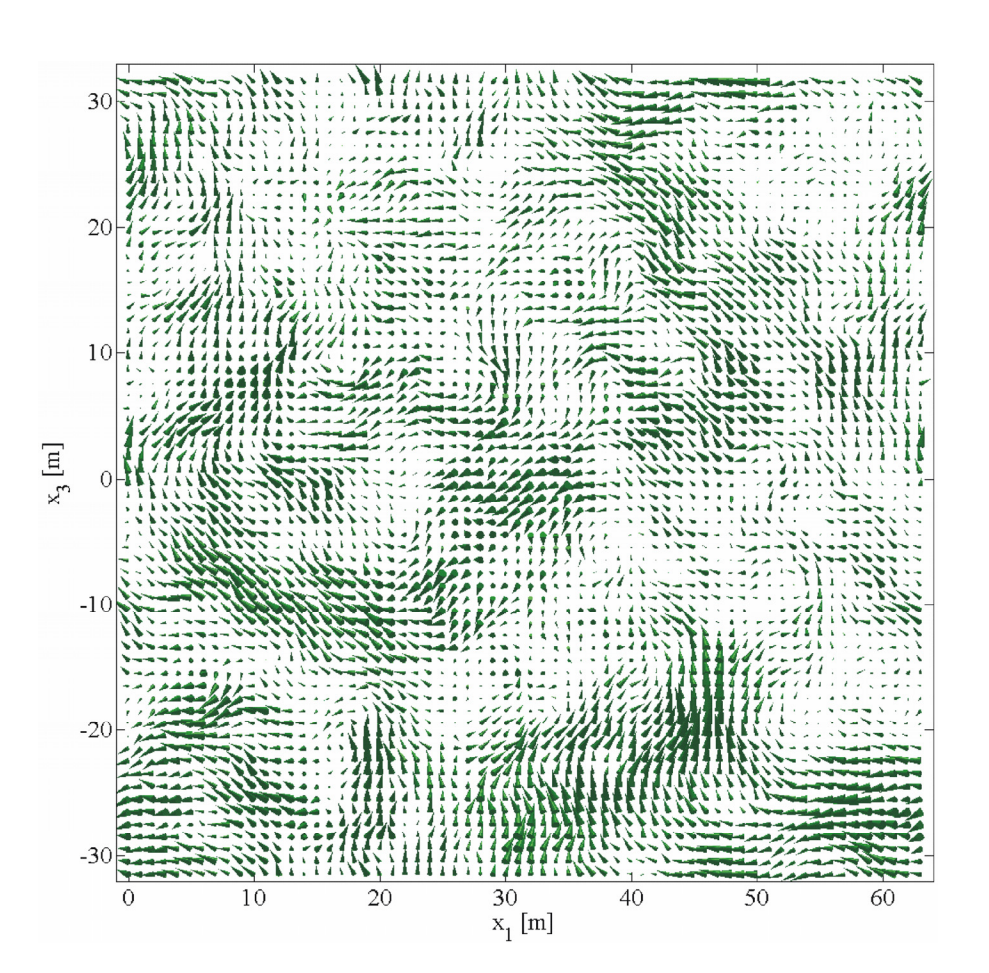

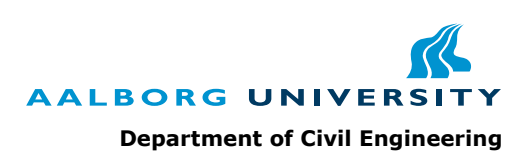

**ISSN 1901-726X DCE Technical Report No. 76** 

**ISSN 1901-726X DCE Technical Report No. 76** 

Aalborg University Department of Civil Engineering Division of Structural Mechanics

**DCE Technical Report No. 76**

# **TuGen Synthetic Turbulence Generator, Manual and User's Guide**

by

Lasse Gilling

September 2009

© Aalborg University

### **Scientific Publications at the Department of Civil Engineering**

*Technical Reports* are published for timely dissemination of research results and scientific work carried out at the Department of Civil Engineering (DCE) at Aalborg University. This medium allows publication of more detailed explanations and results than typically allowed in scientific journals.

*Technical Memoranda* are produced to enable the preliminary dissemination of scientific work by the personnel of the DCE where such release is deemed to be appropriate. Documents of this kind may be incomplete or temporary versions of papers—or part of continuing work. This should be kept in mind when references are given to publications of this kind.

*Contract Reports* are produced to report scientific work carried out under contract. Publications of this kind contain confidential matter and are reserved for the sponsors and the DCE. Therefore, Contract Reports are generally not available for public circulation.

*Lecture Notes* contain material produced by the lecturers at the DCE for educational purposes. This may be scientific notes, lecture books, example problems or manuals for laboratory work, or computer programs developed at the DCE.

*Theses* are monograms or collections of papers published to report the scientific work carried out at the DCE to obtain a degree as either PhD or Doctor of Technology. The thesis is publicly available after the defence of the degree.

**Latest News** is published to enable rapid communication of information about scientific work carried out at the DCE. This includes the status of research projects, developments in the laboratories, information about collaborative work and recent research results.

Published 2009 by Aalborg University Department of Civil Engineering Sohngaardsholmsvej 57, DK-9000 Aalborg, Denmark

Printed in Aalborg at Aalborg University

ISSN 1901-726X DCE Technical Report No. 76 An implementation of Mann's method of generating synthetic turbulence is described. A brief introduction to the method is given prior to some details on the implementation. Several tests to verify the implementation follows and finally the use of the program is described.

The code is written in Fortran 90 in a very 77-like form. It is printed in Section 5 and available for download from:

http://vbn.aau.dk/fbspretrieve/18432733/Fortran\_code\_for\_download.zip

Please note the comment given in Section 5 on page 15. If you have any comments or questions, please feel free to contact me on my e-mail:

lassegilling@hotmail.com

**Disclaimer** The program, source code and this document is gives "as is". There are no known errors, but no warranty is given. In no event shall the author or Aalborg University be liable for any damages caused.

#### **Contents**

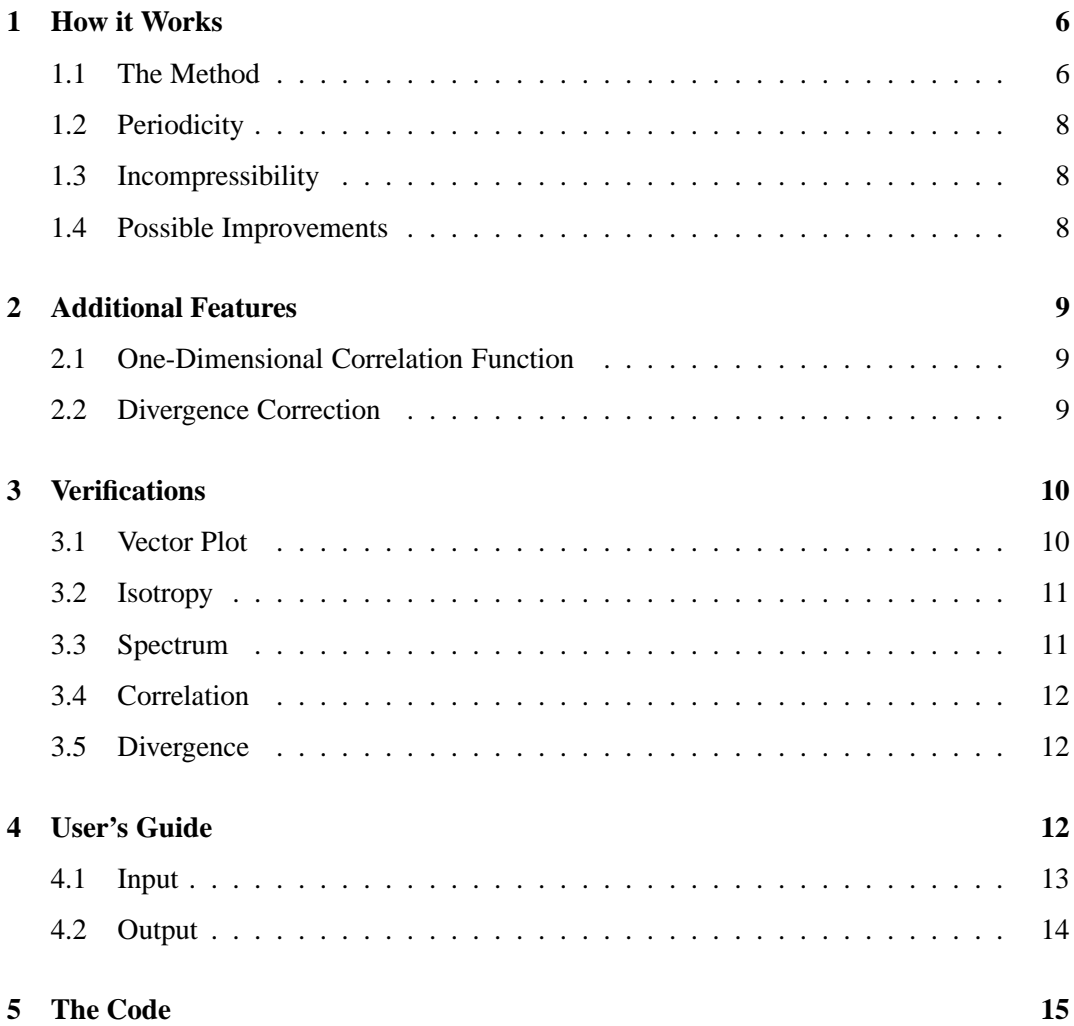

#### **1 How it Works**

The program is based on the paper by Mann (1998). There are however some points not addressed in the paper, which are necessary to produce real and divergence free turbulence fields. These issues will be discussed in the following.

#### **1.1 The Method**

The method is based on Fourier transform of wave number vectors. Thereby, the velocity field consist of the sum of a large number of linear waves as the one illustrated in Figure 1. If the physical domain is resolved into  $N_1 \times N_2 \times N_3$  points the wind field will consist of the sum of  $N_1 \times N_2 \times N_3$  many linear waves.

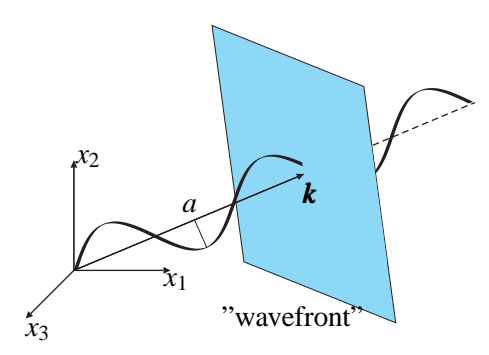

**Figure 1:** A single linear component of the wind field. *k* is the wave number vector which has the coordinates of the point in wave number space. The direction and wavelength is given by  $k$  and the amplitude *a* is  $E(\mathbf{k})$  multiplied by a random number.

To introduce the concept a pseudo algorithm is presented in Algorithm 1. In Section 5 the code is printed. Below, the matrices are defined.

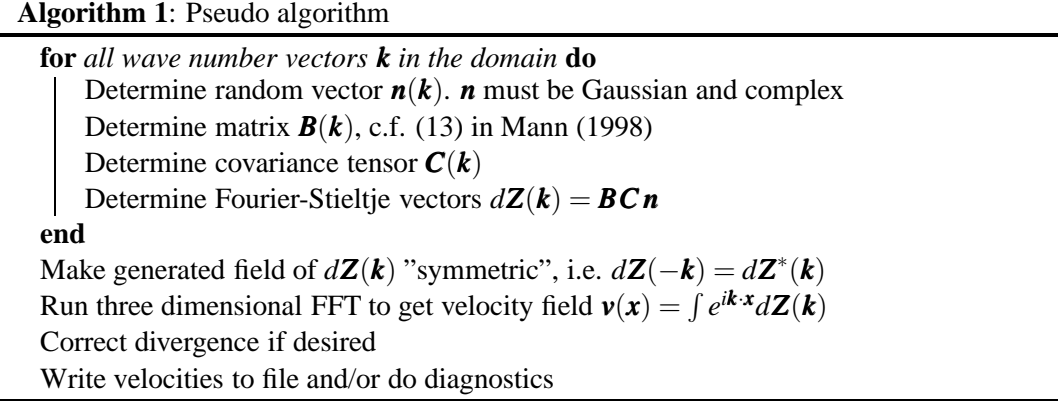

The Fourier-Stieltje vectors are determined from

$$
d\mathbf{Z}(\mathbf{k}) = \mathbf{B}\mathbf{C}\mathbf{n} \tag{1}
$$

where

$$
\mathbf{B} = \begin{bmatrix} 1 & 0 & \zeta_1 \\ 0 & 1 & \zeta_2 \\ 0 & 0 & \zeta_3 \end{bmatrix}
$$
 (2)

$$
\mathbf{C} = \frac{1}{k^2} \sqrt{\frac{E(k)}{4\pi}} \begin{bmatrix} 0 & k_3 & -k_2 \\ -k_3 & 0 & k_1 \\ k_2 & -k_1 & 0 \end{bmatrix}
$$
 (3)

$$
\mathbf{n} = \begin{bmatrix} n_1 \\ n_2 \\ n_3 \end{bmatrix} \tag{4}
$$

$$
\zeta_1 = C_1 - \frac{k_2}{k_1} C_2 \qquad , \qquad \zeta_2 = \frac{k_2}{k_1} C_1 + C_2 \qquad , \qquad \zeta_3 = \frac{k_0^2}{k^2} \tag{5}
$$

$$
C_1 = \frac{\beta k_1^2 (k_0^2 - 2k_{3,0}^2 + \beta k_1 k_{3,0})}{k^2 (k_1^2 + k_2^2)}
$$
\n
$$
\tag{6}
$$

$$
C_2 = \frac{k_2 k_0^2}{(k_1^2 + k_2^2)^{3/2}} \arctan\left(\frac{\beta k_1 \sqrt{k_1^2 + k_2^2}}{k_0^2 - k_{3,0} k_1 \beta}\right)
$$
(7)

$$
k_1 = k_{1,0}
$$
,  $k_2 = k_{2,0}$ ,  $k_3 = k_{3,0} + \beta k_1$  (8)

$$
k = |\mathbf{k}| = \sqrt{k_1^2 + k_2^2 + k_3^2} \qquad , \qquad k_0 = |\mathbf{k}_0| = \sqrt{k_1^2 + k_2^2 + k_3^2} \tag{9}
$$

$$
\beta = (kL)^{-2/3}\Gamma\tag{10}
$$

For  $k = 0$  (5)-(7) will be undefined. In this point *C* will be zero so *B* is chosen as the identity matrix to prevent the program to fail due to division with zero. For  $k_1 = 0$  the limit values of  $\zeta_1$ ,  $\zeta_2$  and  $\zeta_3$  will be used

$$
\lim_{k_1 \to 0} \zeta_1 = -\beta \qquad , \qquad \lim_{k_1 \to 0} \zeta_2 = 0 \qquad , \qquad \lim_{k_1 \to 0} \zeta_3 = 1 \tag{11}
$$

Each point in the resolved spectral domain is described by a wave number vector  $\mathbf{k}$ .  $E(\mathbf{k})$  is the energy spectrum, which gives the energy associated with the linear wave defined by the wave number vector *k*

$$
E(\mathbf{k}) = \alpha \varepsilon^{2/3} L^{5/3} \frac{L^4 k^4}{\left(1 + L^2 k^2\right)^{17/6}}\tag{12}
$$

*L* defines the length scale and  $\alpha \epsilon^{2/3}$  scales the intensity.  $\Gamma$  gives the degree of anisotropy. These three parameters should be given as input to the program along with the dimensions of the domain.

To ensure the generated wind field is real the Fourier-Stieltje components must satisfy the condition

$$
d\mathbf{Z}(-\mathbf{k}) = d\mathbf{Z}^*(\mathbf{k})\tag{13}
$$

Consequently, only about half of the random numbers can be chosen arbitrarily. For some special  $k$ , e.g.  $k = 0$ , (13) enforces the imaginary part to be zero.

The above equations are based on the assumption that the side lengths of the domain are large compared to the turbulence length scale. Mann (1998) states that the approximation is good for  $dx_{(i)}N_{(i)} < 8L$  for  $j = 2,3$ , where the parentheses in the index cancels the summation convention.

#### **1.2 Periodicity**

As the FFT-algorithm assumes the function to be periodic, the generated field will be periodic in all three directions. That is, there will be a correlation coefficient of (nearly) unity of the velocities on each side of the box.

In most applications this is not desired. To remedy this problem, generate a wind field larger than the desired domain and discard some of the data. The required size of the generated wind field depends on the resolution of the domain and the length scale of the turbulence. For wind turbines the largest of 2*D* or 8*L* is recommended, where *D* is the rotor diameter.

#### **1.3 Incompressibility**

The components of the wind field are determined from Fourier transformation of the Fourier-Stieltje vectors

$$
\mathbf{v}(\mathbf{x}) = \int e^{i\mathbf{k}\cdot\mathbf{x}} d\mathbf{Z}(\mathbf{k}) \tag{14}
$$

Incompressibility of the wind field requires zero divergence of the field. Using index notation with the summation convention the condition can be written

$$
\frac{\partial v_j}{\partial x_j} = 0 \tag{15}
$$

By combining (14) and (15) a condition can be imposed on the Fourier-Stieltie vectors

$$
\frac{\partial v_j}{\partial x_j} = i \int e^{i\mathbf{k} \cdot \mathbf{x}} k_j dZ_j(\mathbf{k}) = 0 \quad \Rightarrow \quad \boxed{k_j dZ_j(\mathbf{k}) = 0}
$$
\n(16)

Pre-multiplication of (1) with *k* yields

$$
\boldsymbol{k} d\boldsymbol{Z}(\boldsymbol{k}) = \frac{1}{k^2} \sqrt{\frac{E(k)}{4\pi}} \begin{bmatrix} k_1 k_2 \zeta_1 - k_2 k_3 + k_2^2 \zeta_2 + k_2 k_3 \zeta_3 \\ k_1 k_3 - k_1^2 \zeta_1 - k_1 k_2 \zeta_2 - k_1 k_3 \zeta_3 \\ 0 \end{bmatrix}^T \begin{bmatrix} n_1 \\ n_2 \\ n_3 \end{bmatrix}
$$
(17)

If  $n_1$  and  $n_2$  are independent random variables (17) will only be zero in the isotropic case where  $\zeta_1 = \zeta_2 = 0$  and  $\zeta_3 = 1$ . If  $n_1$  and  $n_2$  are chosen to satisfy  $n_2 = n_1 k_2 / k_1$  then (17) will also be zero in the anisotropic case. This is a poor choice, however, as this will give  $v_3 = 0$ in all points.

If a divergence free field is required then the divergence may be corrected as described in Section 2.2.

#### **1.4 Possible Improvements**

Below are some possible improvements listed:

• In the present implementation the entire field of Fourier-Stieltje vectors are generated from independent random numbers. Then, symmetry is enforced as defined in (13). This procedure costs a little on the computation time, but it is easier to change the way symmetry is enforced.

- The divergence correction can implemented by the TDMA algorithm instead of the MINRES algorithm for solving the linear equations which might increase computational speed.
- The approximation for large dimensions of the domain compared to the turbulent length scale can be avoided, but then the spectral tensor must be obtained by numerical integration. This integration could be implemented.

#### **2 Additional Features**

Below, two features are presented. Both can be used, but they are not required for generating the velocity fields. The first determines the one-dimensional correlation function which can be used to verify or describe the field. It produces extra output but does not modify the generated turbulence field. The latter is a divergence correction method. It produces no extra output, but makes changes to the velocity field.

#### **2.1 One-Dimensional Correlation Function**

In all three directions of the domain the one-dimensional auto-correlation function is determined for all three components. The correlations are averaged over the remaining two directions.

Further, the average correlation between the three velocity components are determined.

#### **2.2 Divergence Correction**

For isotropic field the divergence of the continuous field will be zero. This is not the case for the discrete representation, however. As was shown in Section 1.3 anisotropic fields are not divergence free, even in the continuous representation. In this section a method to correct the divergence to zero will be shown.

The corrected velocity field can be determined from

$$
\tilde{v}_j(\mathbf{x}) = v_j(\mathbf{x}) - \frac{\partial p(\mathbf{x})}{\partial x_j} \tag{18}
$$

where the function  $P(x)$  is defined from

$$
\frac{\partial^2 p}{\partial x_j^2} = \frac{\partial v_j}{\partial x_j} \tag{19}
$$

By this definition  $\tilde{v}_i(\mathbf{x})$  will satisfy (15) identically. The definition of *p* is recognized as a Poisson differential equation. For a given numerical differential scheme the equation can be solved by solving a system of linear equations. Here and in the code the 2nd order central difference scheme will be used.

The divergence is determined in all points and stored in a vector *d*. It is used as right hand side in (19). The problem is formulated as a linear system  $\mathbf{d} = \mathbf{A}\mathbf{p}$ , where  $\mathbf{A}$  is a coefficient matrix defined from the numerical differential scheme. The linear system is solved by the MINRES algorithm, which is possible because *A* is symmetric.

In the MINRES algorithm matrix-vector multiplications are performed repeatedly. For typical dimensions of the domain the number of points is so large that it would require huge amounts of memory to allocate the full coefficient matrix. If for instance  $N_1 = 8192$  and  $N_2 = N_3 = 32$  the coefficient matrix should be of dimension 8,388,608 × 8,388,608. However, the matrix is very sparse and has a simple structure.

A subroutine has been written that will take any vector as input and give the product with the coefficient matrix *A* as output. By utilizing the simple structure of the matrix this has been implemented in a way that never forms the matrix it self (not even in some kind of sparse format). The approach has very low demands to memory and is quite fast due to the efficiency of the MINRES algorithm.

#### **3 Verifications**

To check the implementation of the program several tests have been performed. Below some of the results from these tests are presented.

#### **3.1 Vector Plot**

In Figure 2 a vector plot of a generated velocity field is shown. Each cone in the figure represents a velocity vector. The sizes of the cones are scaled to show the magnitude of the vectors. It is seen that the field is periodic. Further, it illustrates the spatial correlation as structures can be seen in the field.

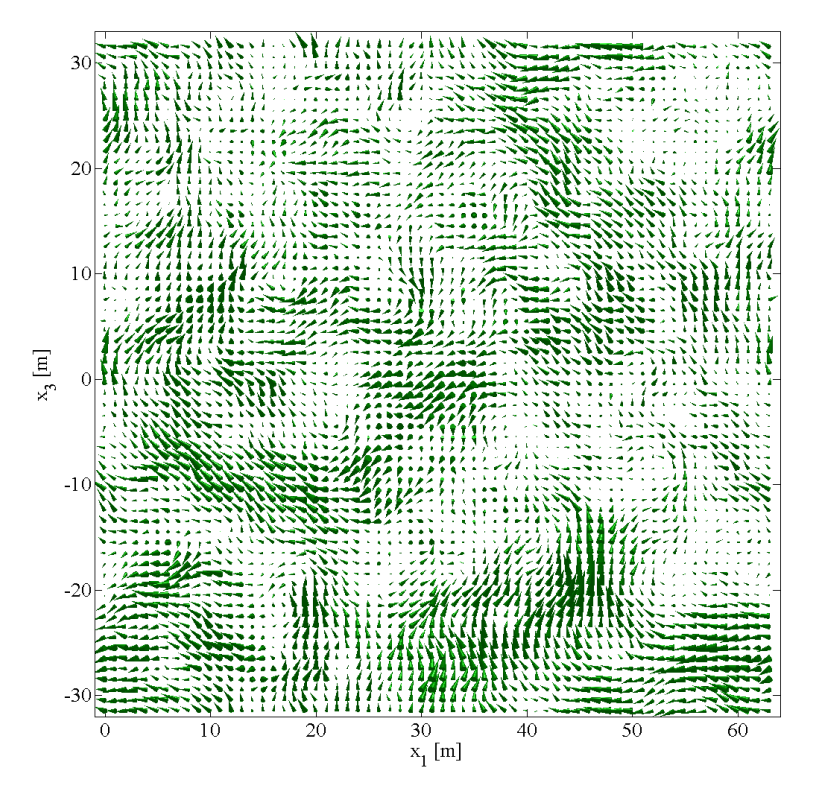

**Figure 2:** Vector plot of a generated velocity field. The field is isotropic with  $dx_j = 1m$ ,  $N_j = 64$ and  $L = 25m$ .

#### **3.2 Isotropy**

In Figure 3 the variances of the three velocity components are shown for 250 uncorrelated realizations. The generated field and the domain it self is isotropic with  $\Gamma = 0$ ,  $dx_1 = dx_2 =$  $dx_3$  and  $N_1 = N_2 = N_3$ . Therefore, the average variances of the three components should be identical. It is seen that there are large variations from realization to realization but the average variances are close to identical.

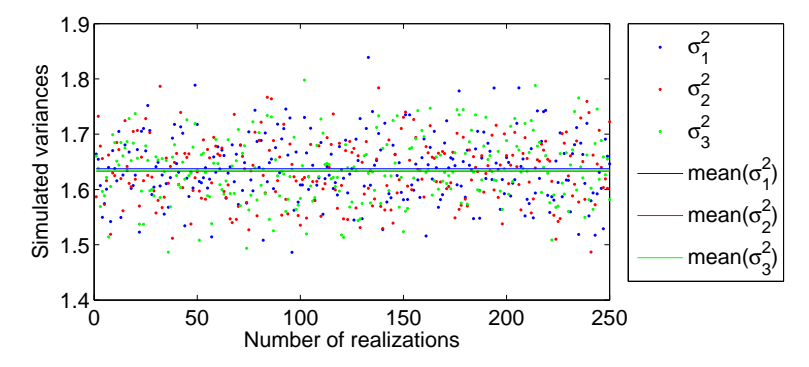

Figure 3: Variances of the three velocity components determined from the 250 realizations.

#### **3.3 Spectrum**

In Figure 4 the one-sided, one-dimensional spectrum of generated  $v_1$  components is shown. The spectrum from the realization has been averaged over the  $x_2-x_3$ -plane. The theoretical spectrum given by

$$
S_{11}(k_1) = \frac{18}{55} \alpha \varepsilon^{2/3} L^{5/3} \frac{1}{\left(1 + L^2 k_1^2\right)^{5/6}}
$$
(20)

From the figure it is observed, that the agreement is good, but for large wave numbers the realization gives too low energy, due to aliasing errors, which was also reported by Mann (1998).

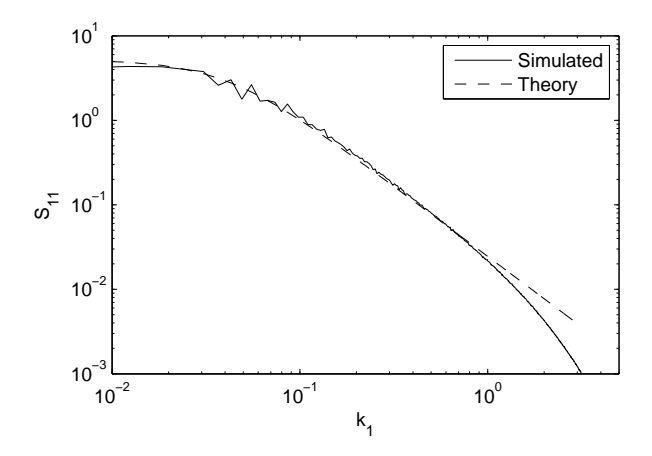

**Figure 4:** One-sided, one-dimensional spectrum of the  $u_1$ -components. The spectrum of the realization has been averaged over the y- and z-directions.

#### **3.4 Correlation**

One dimensional correlations are plotted in Figure 5. The computed correlations are compared to the theoretic functions by von Karman

$$
f(r) = \frac{2}{\Gamma\left(\frac{1}{3}\right)} \left(\frac{r}{2L}\right)^{\frac{1}{3}} K_{\frac{1}{3}}\left(\frac{r}{L}\right)
$$
 (21)

$$
g(r) = \frac{2}{\Gamma\left(\frac{1}{3}\right)} \left(\frac{r}{2L}\right)^{\frac{1}{3}} \left[K_{\frac{1}{3}}\left(\frac{r}{L}\right) - \frac{2}{2L}K_{\frac{2}{3}}\left(\frac{r}{L}\right)\right]
$$
(22)

where *r* is the separation distance and  $K_a(x)$  is the modified Bessel function of second kind and order *a*.  $f(r)$  describes the correlation in the direction as the velocity component (e.g. correlation of  $v_2$  in the *x*<sub>2</sub>-direction) and  $g(r)$  describes the correlation in transverse directions (e.g. correlation of  $v_2$  in the  $x_3$ -direction). Again, the agreement is good.

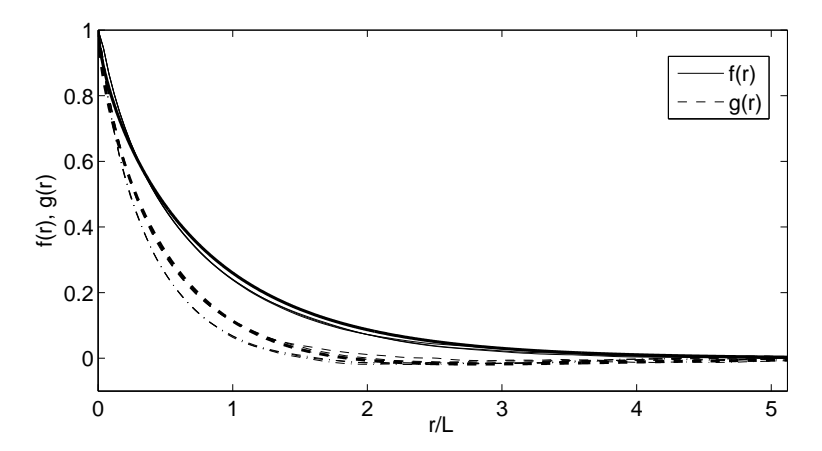

**Figure 5:** One dimensional correlation function calculated from realizations compared to the theoretic von Karman correlation functions of isotropic turbulence. Thick lines are (21) and (22) and thin are computed from realizations with the feature described in Section 2.1.

#### **3.5 Divergence**

The divergence of the vector field  $\nu$  is given by (15), and written out in components it reads

$$
div(\mathbf{v}) = \frac{\partial v_j}{\partial x_j} = \frac{\partial v_1}{\partial x_1} + \frac{\partial v_2}{\partial x_2} + \frac{\partial v_3}{\partial x_3} \approx \frac{\Delta v_1}{\Delta x_1} + \frac{\Delta v_2}{\Delta x_2} + \frac{\Delta v_3}{\Delta x_3}
$$
(23)

In Figure 6 the three components are compared to their sum. The derivative are approximated by their derivatives from the 2nd order difference scheme.

It can be seen that the divergence evaluated by the 2nd order central difference scheme is non-zero. By applying the algorithm from Section 2.2 the divergence is corrected to zero as shown on the bottom figure.

#### **4 User's Guide**

The following briefly describes the use of the developed program. The input and output is described.

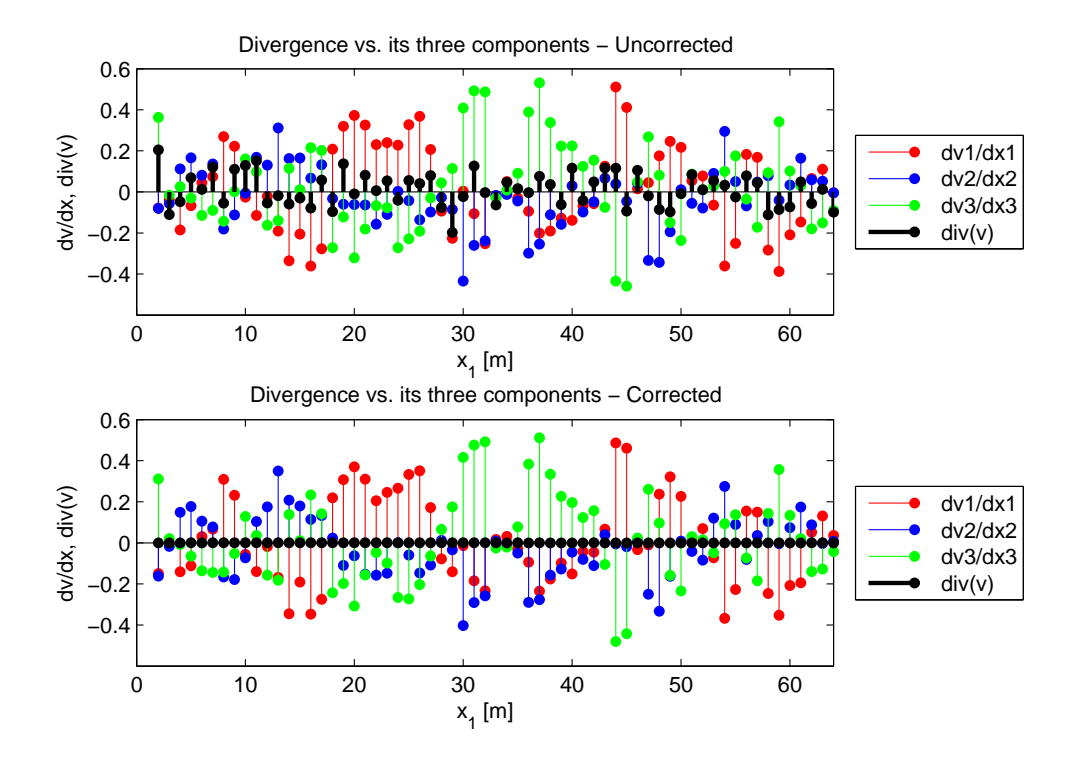

Figure 6: Comparison of the divergence and its three components. On the bottom figure the divergence has been corrected by the algorithm outlined in Section 2.2.

#### **4.1 Input**

The program reads 15 parameters from an input file. An example of such an input file is shown in Figure 7. The filename must be input.inp.

```
256 N1 (Variable names here are optional)
256 N2
256 N3
1.0 dx1
1.0 dx2
1.0 dx3
33.6 L
0.181 alphaeps
0.0 Gamma
      randseed (-1 \Rightarrow randseed generated from current time)
1 write velocities to file
1 print screen output
0 correct divergence
0 write variance to file
0 write correlation to file
```
**Figure 7:** Example of input file.

The first 10 lines define parameters and the remaining 5 lines are switches, that should be either 0 or 1. As stated in the file the names are optional and they are not read by the program. The order of the inputs must be exactly as in the example and no lines can be added or deleted. A blank space must separate the variables from the describing text.

The three first lines define the resolution of the domain in the three directions. These must be on the form  $2^n$  where *n* is a positive integer. The next three lines define the grid spacing in the three directions,  $dx_1$ ,  $dx_2$ ,  $dx_3$ .

*L* is the turbulent length scale. alphaeps defines  $\alpha \epsilon^{2/3}$  which scales the intensity of the turbulence. Γ (Gamma) is a parameter defining the degree of anisotropy of the turbulence. In Mann (1998) typical values are given.

The random seed can be set in the input file. The random seed should be an integer. If it is set to −1, the program will generate a random random seed and write it to an output file. The generated random seed is based on the current time.

The last five lines define switches that must be 0 or 1. If the program should write out the velocities to files, the first switch should be set to 1.

The next line defines whether or not the program should write to the screen as the execution progresses.

The third switch should be set to 1, if the program should correct the divergence of the discrete field to zero (when evaluated by the second order central difference scheme).

The second to last switch defines whether the program should determine the variances of the three velocity components to an output file.

The last switch should be set to 1, if the program should determine the correlation of the velocity field and write it to a number of files. The correlation is plotted in Figure 5.

#### **4.2 Output**

Depending on the parameters in the input file the program will write data to the files described here.

If the random seed is not specified (randseed is set to  $-1$  in the input file):

• The program generates a random random seed and writes it to randomseed.dat

If the velocity field should be written to files:

• Velocity components are written to u.bin, v.bin and w.bin. The data is written in (32-bit, real\*4) binary form with the 3rd index varying fastest and the 1st varying slowest. (Example of how to read the data is given below)

If the variances should be computed and written to a file:

• The computed variances will be written to the file variance.dat. The order is  $\sigma_1$ , σ<sub>2</sub>, σ<sub>3</sub>

If the correlation should be computed and written to files:

- One-sided, one-dimensional correlation functions are written to files fu.dat, gu2.dat, gu3.dat, fv.dat, gv1.dat, gu3.dat, fw.dat, gw1.dat and gw2.dat. The file names corresponds to (21) and (22). The number in the files starting with g is the direction and the letter is the velocity component
- Average cross-correlation coefficients of the three components is written to the file correlation.dat. The order is  $\rho_{12}$ ,  $\rho_{13}$ ,  $\rho_{23}$

Except for the files containing velocity components the data is written formatted to ASCII files. The data is written in lines and if old files exist when the program is run, it will append the data from the new realization.

The velocity field can be read with Algorithm 2 (written in Fortran). The part shown is not complete. It only reads the *u* components from u.bin and definition of most variables is omitted here.

**Algorithm 2**: Algorithm for reading the velocity field from files

```
real*4, allocatable :: varread(:)
allocate(varread(N1*N2*N3))
alloc (u(N1,N2,N3))open(16,file='u.bin',form='binary')
read(16) varread
ii1=0do j1=1,N1
   do j2=1,N2
     do j3=1,N3
       j1=j1+1u(j1,j2,j3)=varread(ji1)
     enddo
   enddo
enddo
close(16)
```
#### **References**

Mann, J. (1998). Wind field simulation. *Prob. Engng. Mech.*, 13(4):269–282.

#### **5 The Code**

The code is printed in full below, and it can be downloaded from

http://vbn.aau.dk/fbspretrieve/18432733/Fortran\_code\_for\_download.zip

A comment should be given on the FFT subroutine and how it is called. The Fourier-Stieltje components are Fourier transformed by the subroutine fourn. The subroutine expects a 1D array but the 3D array stored in  $dZ(i,..,i)$  is given as input. The trick is that Fortran stores the components in dZ in the same order as the subroutine expects them. Therefore, the calls of fourn will give the correct results. On some compilers the difference in dimensions gives warnings, and unfortunately on some compilers it generates errors. Yet, I have chosen this approach to save the memory otherwise required to allocate a new 1D variable that contains all the components. The argument for this choice is that memory often sets a rather strict limitation for how large fields the code can generate.

```
! TuGen.f90
! PROGRAM: TurbulenceSimulation
! PURPOSE: Simulate turbulence field using three dimensional
     inverse Fast Fourier transform
\mathbf{I}! DATE: May 2008
! WRITTEN by:
         Lasse Gilling, M.Sc., Ph.D.-student
         Department of Civil Engineering
\mathbf{I}\mathbf{I}Aalborg University
         Mail: lg@civil.aau.dk and/or lassegilling@hotmail.com
\mathbf{I}program TuGen
! Variables
implicit none
                          ! number of points in three directions
integer N1.N2.N3
                         ! Integral length scale and alpha*eps**(2./3.)
real(8) L, alphaeps
                          ! Parameters defining anisotropy
real(8) Gamma
                        ! grid spacing in physical space
real(8) dx1, dx2, dx3integer j1,j2,j3! Counters
integer jj1,jj2,jj3
                         ! ~Counters: Help to make program reader friendly
real(8) dk1, dk2, dk3! Wave number increments
real(8) k1,k2,k3! Wave number components
real(8) k30
                         ! Initial wave number component in 3-direction
real(8) k0square, ksquare in Squared length of wave number vectors
real(8) E! Von Karman spectral function
real(8) beta! Beta in (Mann 1998)-article
real(8) B(3,3)! B-matrix from "Rapid Distorsion Theory"
real(8) B1, B2, B3
                          ! Coefficients in B-matrix
real(8) C1, C2! Parameters used for calculating B-matrix
                          ! C-matrix
real(8) C(3,3)real(8) H(3,3)! H-matrix
complex*16 W(3,1)! Normal distributed complex random numbers
real(8) UI(3,1), U2(3,1) <br> ! Uniform distributed real random numbers
integer seedsize
                          ! Used to set the seed of the random generator
real(8) pi
                          ! Ratio of diameter to circumference in circle
complex*16 S(3.1)! Helping variable to define elements in dZ
real(8) starttime, endtime
                          ! Used to determine calculation time
integer status, ios
                          ! Used to chech status of the ifft and read
                         ! Array used for reading input
real(8) vars(15)! Allay wood<br>! seed for rand. gen
integer randseed
integer write_vel, write_screen ! switches: write velocity, write status to screen
integer div_cor,write_var divergence, write variances
                          \mathbf{I}integer write_cor
                                   write correlation function f(r)real(8) rho, rho12, rho13, rho23 ! Correlation coef.
real(8) sl_2, sl_2, sl_2! Variance of the the generated vel. field
real(8) tke
                          ! Turbulent kinetic energy
integer time_array(8)
                         ! Used for generating randomseed if unspecified
complex*8, allocatable :: dZ(:,:,:,:) ! Fourier-Stieltje coefficients
real(8), allocatable :: v1(:,:,:) ! Velocities in 1 direction
real(8), allocatable :: v2(:,:,:) ! Velocities in 2 direction
real(8), allocatable :: v3(:,:,:) ! Velocities in 3 direction
real(8), allocatable :: g2(:) <br> ! Correlation function, g(r), v2-comp<br> real(8), allocatable :: g3(:) <br> ! Correlation function, g(r), v3-comp
real(4), allocatable :: VarWrite(:) ! Write velocities to file
```

```
! Read input from file
```

```
!****************************************************************************
vars=0d0
! set default control parameters. 1 for yes, 0 for no
vars(10)=-1 ! randseed
vars(11)=1 ! writevel
vars(12)=1 ! write to screen
vars(13)=0 ! divergence cor
vars(14)=0 ! compute variances and write to file
vars(15)=0 ! compute correlations and write til file
inquire(file='input.inp',exist=inpbool)
if(.not.inpbool)then
 write(*,*) 'ERROR: Cannot find input-file! Simulation aborted'
 stop
endif
open(unit=10,file='input.inp')
do j1=1,15
  read(10,*,iostat=ios) vars(j1)
  if(ios.ne.0)then
    if(j1.1t.10)then
      write(*,*) 'ERROR: Not enough data in input-file! Simulation aborted'
      stop
    endif
    exit
  endif
enddo
close(unit=10)
! Set variables
N1=vars(1)
N2=vars(2)
N3=vars(3)
dx1 = \text{vars}(4)dx2=vars(5)
dx3 = \text{vars}(6)L=vars(7)alphaeps=vars(8)
Gamma=vars(9)
randseed=vars(10)
write_vel=vars(11)
write_screen=vars(12)
div_cor=vars(13)
write_var=vars(14)
write_cor=vars(15)
! check size of domain
call check2(N1,j1)
if(j1.ne.1)then
  print*,'Error: N1 must be on the form 2^n'
  stop
endif
call check2(N2, j1)
if(j1.ne.1)then
  print*,'Error: N2 must be on the form 2^n'
  stop
endif
call check2(N3,j1)
if(j1.ne.1)then
  print*,'Error: N3 must be on the form 2^n'
  stop
endif
!****************************************************************************
! Initialization
!****************************************************************************
```

```
alloc( dZ(3,N1,N2,N3))if(write_vel.eq.1)then
 allocate(varwrite(N1*N2*N3))
endif
if(write screen.eq.1)then
write(*,100) ' Simulation of incompressible turbulence field has begun |'
endif
! Start timer
call cpu_time(starttime)
pi=4d0*datan(1d0)
! Set random seed
if(randseed.eq.-1)then
 call date_and_time (values=time_array)
 randseed=sum(time_array)*(time_array(8)+1)
 open(unit=55, file='randseed.dat', access='append')
  write(55,*) randseed
 close(55)endif
call random_seed(SIZE=seedsize)
call random_seed(PUT=[1:seedsize]*randseed)
********************************
! Generate the elements of dZ (i.e. the Fourier-Stieltje coefficients)
dk1 = 2d0*pi/dx1/dflost(N1)dk2 = 2d0*pi/dx2/dflost(N2)dk3=2d0*pi/dx3/dflost(N3)do j3=1,N3do j2=1, N2do j1=1, N1! Generate random complex vector W
      ! Generate uniformly distributed random numbers
      call random_number(U1)
      call random number (U2)
      ! Box-Muller transformation to make normal distributed random numbers
      W = \text{dcmplx}(\text{dsqrt}(-2d0 * d \text{log}(U2)) * d \text{cos}(2d0 * pi * U1), \&dsqrt(-2d0 * dlog(U2))^*dsin(2d0 * pi * U1))! For ji=0 or Ni/2+1 the imaginary part of W must be zero
      if ((((j1.eq.1).or.(j1.eq.N1/2+1)).and.((j2.eq.1).or.(j2.eq.N2/2+1)))&
                             .and. ((j3.eq.1).or.(j3.eq.N3/2+1))) then
       W = \text{dcmplx}(\text{dble}(W), 0d0)end if! Determine initial wave number vector
      ! Change variable to jj that takes negative values for j.ge.N/2
      ! - i.e. shift integral range back to [-kmax; kmax[ instead of
      ! the range in iFFT [0;2*kmax[
      if(j1.qe.N1/2)then
       jj1=-N1+j1-1
      else
       j - j1 = j1 - 1endifif(j2.qe.N2/2)then
        112 = -N2 + 12 - 1else
       jj2 = j2 - 1endif
```

```
if(j3.ge.N3/2)then
  jj3=-N3+j3-1
else
  jj3=j3-1
endif
! Set components of initial wave number vector
k1 = jj1 * dk1k2 = jj2 * dk2k3 = jj3 * dk3! -----------------------------------------------------------
! Generate B-matrix to simulate anisotropy
! -----------------------------------------------------------
ksquare=k1**2+k2**2+k3**2
if (ksquare.eq.0d0) then
 ! C-matrix will be 0 and can be multiplied with anything (except NaN)
  beta=0d0
else
  beta=Gamma*(dsqrt(ksquare)*L)**(-2d0/3d0)
endif
k30=k3+beta*k1
k0square=k1**2+k2**2+k30**2
! Determine coefficients in B-matrix
if (ksquare.eq.0d0) then
  ! C-matrix will be 0 - B-matrix can be chosen arbitrarily
  B1=0d0
 B2=0d0
  B3=1d0
elseif (k1.eq.0d0) then ! use limit values for k1->0
  B1=-beta
  B2=0d0
  B3 = 1d0else
  C1=beta*(k1**2)*(k0square-2*(k30**2)+beta*k1*k30) &
    /(ksquare*(k1**2+k2**2))
  C2=k2*k0square/(k1**2+k2**2)**(3d0/2d0) &
    *datan(beta*k1*((k1**2+k2**2)**0.5d0)/(k0square-k30*k1*beta))
  B1=C1-k2*C2/k1
  B2=k2*C1/k1+C2
  B3=k0square/ksquare
endif
! Assemble matrix
B(1,:)=[1d0,0d0,B1]
B(2,:)=[0d0,1d0,B2]
B(3,:)=[0d0,0d0,B3]
! -----------------------------------------------------------
! Generate C-matrix from initial wave number vector
! -----------------------------------------------------------
C(1,:)=[ 0d0, k30, -k2 ]
C(2,:)=[-k30, 0d0, k1]C(3,:)=[ k2 , -k1 , 0d0 ]E=alphaeps*L**(5d0/3d0)*(L**2*k0square)**2/(1d0+(L**2*k0square))**(17d0/6d0)
if (k0square.eq.0d0) then
  C=0d0
else
  C=C*dsqrt(E/4d0)/pi/k0square*dsqrt(dk1*dk2*dk3)
endif
! -----------------------------------------------------------
! Create element in dZ by multiplication of matrices and vector
! -----------------------------------------------------------
S=matmul(B,matmul(C,W))
dZ(:,j1,j2,j3)=[S(1,1),S(2,1),S(3,1)]
```

```
end do !j1
  end do !j2
end do !i3
! Enforce symmetry
do j3=1,N3
 do j2=1,N2
   do j1=1,N1
      ! ----------------------------------------------------------------------------
      ! make all the symmetry conditions reqiured for the velocities to become real
      ! ----------------------------------------------------------------------------
      if (((j2.eq.1).or.(j2.eq.N2/2+1)).and.(((j3.eq.1)&
                                   .or.(j3.eq.N3/2+1))).and.(j1.gt.N1/2+1))then
        dZ(:,j1,j2,j3)=conjg(dZ(:,N1-j1+2,j2,j3))elseif(((j1.eq.1).or.(j1.eq.N1/2+1)).and.((j3.eq.1)&
                                   .or.(j3.eq.(N3/2+1))).and.(j2.gt.N2/2+1))then
        dZ(:,j1,j2,j3)=conjg(dZ(:,j1,N2-j2+2,j3))
      elseif(((j2.eq.1).or.(j2.eq.N2/2+1)).and.((j1.eq.1)&
                                   .or.(j1.eq.(N1/2+1))).and.(j3.gt.N3/2+1))then
        dZ(:,j1,j2,j3)=conjg(dZ(:,j1,j2,N3-j3+2))elseif((j1.get.N1/2+1).and((j2.eq.1).or.(j2.eq.N2/2+1)))thendZ(:,j1,j2,j3)=conjq(dZ(:,N1-j1+2,j2,N3-j3+2))
      elseif((j1.gt.N1/2+1).and.((j3.eq.1).or.(j3.eq.N3/2+1)))then
        dZ(:,j1,j2,j3)=conjg(dZ(:,N1-j1+2,N2-j2+2,j3))elseif((j2.get.N2/2+1).and((j1.eq.1).or.(j1.eq.N1/2+1)))thendZ(:,j1,j2,j3)=conjg(dZ(:,j1,N2-j2+2,N3-j3+2))elseif((j2.gt.N2/2+1).and.((j3.eq.1) .or.(j3.eq.N3/2+1)))then
        dZ(:,j1,j2,j3)=conjg(dZ(:,N1-j1+2,N2-j2+2,j3))
      elsef((j3.gt.N3/2+1).and((j1.eq.1).or.(j1.eq.N1/2+1)))then
        dZ(:,j1,j2,j3)=conjg(dZ(:,j1,N2-j2+2,N3-j3+2))
      elsef((j3.gt.N3/2+1).and.((j2.eq.1).or.(j2.eq.N2/2+1)))then
       dZ(:,j1,j2,j3)=conjq(dZ(:,N1-j1+2,j2,N3-j3+2))
      ! -----------------------------------------------------------------
      ! The last symmetry-condition is a "mirroring" in a plane
      ! -----------------------------------------------------------------
      ! a) the x1-x2-plane
! elseif (j3.gt.N3/2+1) then
! dZ(:,j1,j2,j3)=\text{conj}(dZ(:,N1-j1+2,N2-j2+2,N3-j3+2))!b) plane defined by x1+x2+x3=0 (Good choise => var1=var2=var3)
      elseif((dfloat(j1)/dfloat(N1)+dfloat(j2)/dfloat(N2)&
              +dfloat(j3)/dfloat(N3)-3d0/2d0).gt.0d0)then
        dZ(:,j1,j2,j3)=conjg(dZ(:,N1-j1+2,N2-j2+2,N3-j3+2))endif
    enddo !j1
  enddo !i2
enddo !i3if(write_screen.eq.1)then
write(*,100) '| Fourier coefficients have been determined |'endif
!****************************************************************************
! Do the iFFT
!****************************************************************************
! Next, the Fourier-Stieltje components are Fourier Transformed. The
! subroutine expects a 1D array and dZ(i,:,:) is 3D. The trick is that
! Fortran stores the components in dZ in the same order as the subroutine
! expects them. Therefore, the following calls will give the correct results.
! On some compilers the difference in dimensions gives warnings, and
! unfortunately on some compilers it generates errors.
! Yet, I have chosen this approach to save the memory otherwise required to
! allocate a new 1D variable that contains all the components of dZ. The
! argument for this choice is that memory often sets a rather strict
! limitation for how large fields the code can generate.
```

```
call fourn(dZ(1,:,:,:)), [N1, N2, N3], 3, -1)
call fourn(dZ(2, :, :, :), [N1, N2, N3], 3, -1)call fourn(dZ(3,:,:,:)), [N1, N2, N3], 3, -1)
if(write_screen.eq.1)then
write(*,100) '| Velocity field has been generated
                                                             \vertendif
! Allocate velocities if they are used frequently
if(div_cor+write_cor+write_var.ne.0)then
 alloc(v1(N1,N2,N3))alloc(x2(N1,N2,N3))alloc(t3(N1,N2,N3))v1 = dble(dZ(1, :, :, :))v2 = dble(dZ(2,:,:,:))v3 = dble(dZ(3,:,:,:))endif
! Correct divergence to zero (for cds2) - Subroutine not included in this file
if(div_cor.eq.1)then
 call div_correction(v1,v2,v3,N1,N2,N3,dx1,dx2,dx3)
! If divergence is corrected the veolcities are written to files here
! - Otherwise v1, v2, v3 may not be allocated and the velocities are written
   later
 \mathbf{I}! write v1-component
 if(write vel.eq.1)then
  open(16,file='u.bin',form='binary')
  jji=0do j1=1,N1do j2=1, N2do j3=1,N3jj1=jj1+1
     varwrite(jj1)=dble(v1(j1,j2,j3))enddo
   enddo
  enddo
  write(16) varwrite
  close(16)! write v2-component
  open(17, file='v.bin', form='binary')
  \overline{11} = 0do jl=1,N1do j2=1, N2do j3=1,N3jjl=jjl+1varwrite(jj1)=dble(v2(j1,j2,j3))enddo
   enddo
  enddo
  write(17) varwrite
  close(17)! write v3-component
  open(18, file='w.bin', form='binary')
  jji=0do j1=1,N1do i2=1.N2do j3=1,N3jjl=jjl+1varwrite(jj1)=dble(v3(j1,j2,j3))enddo
```

```
enddo
  enddo
  write(18) varwrite
  close(18)endif
endif
! Write velocity field to unformatted files
if((write_vel.eq.1).and.(div_cor.ne.1))then
open(16, file='u.bin', form='binary')
open(17, file='v.bin', form='binary')
open(18, file='w.bin', form='binary')
do jj2=1,3jj1=0do j1=1,N1do j2=1, N2
  do j3=1,N3jjl=jjl+1varwrite(jj1)=dble(dZ(jj2,j1,j2,j3))enddo
 enddo
enddo
write(15+jj2) varwrite
enddo
close(16)close(17)close(18)endif
! Do some diagnostics
if(write_cor.eq.1)then
! Calculate average correlation between v1 and v3 (and v1-v2, v2-v3)
 rho12=0d0rho13=0d0rho23=0d0do j3=1,N3do j2=1, N2call correct(v1(:,j2,j3), v2(:,j2,j3), N1,rho)rho12=rho12+rho
    call corrocof(v1(:,j2,j3), v3(:,j2,j3), N1,rho)rho13=rho13+rho
    call correct(v2(:,j2,j3), v3(:,j2,j3), N1,rho)rho23=rho23+rho
   end do
 end do
 rhol2=rhol2/dfloat(N2*N3)
 rho13=rho13/dfloat(N2*N3)
 rho23=rho23/dfloat(N2*N3)
 ! write results to file
 open(50, file='correlation.dat')
 write(50,111) [rho12, rho13, rho23]
 close(50)! ** Determine correlation function f(r) and g(r) in the x-direction **
 alloc(f1(N1))allocate(q2(N1))alloc(g3(N1))f1=0d0g2 = 0d0g3=0d0
```

```
do j1=1,N1
  do j2=1,N2
    call correct(v1(1,j2,:),v1(j1,j2,:),NS,rho)f1(j1)=f1(j1)+rho/dfloat(N2)call correct(v2(1,j2,:),v2(j1,j2,:),N3,rho)g2(j1)=g2(j1)+rho/dfloat(N2)call correct(v3(1,j2,:),v3(j1,j2,:),N3,rho)q3(j1)=q3(j1)+rho/dfloat(N2)end do
end do
open(51,file='fu.dat',access='append')
write(51,111) f1
close(51)
open(51,file='gv1.dat',access='append')
write(51,111) g2
close(51)
open(51,file='gw1.dat',access='append')
write(51,111) g3
close(51)
deallocate(f1)
deallocate(g2)
deallocate(g3)
! ** Determine correlation function f(r) and g(r) in the y-direction **
allocate(f1(N2))
allocate(g2(N2))
allocate(g3(N2))
f1=0d0
g2=0d0
g3=0d0do j2=1,N2
 do j3=1,N3
   call correct(v2(:,1,j3),v2(:,j2,j3),N1,rho)f1(j2)=f1(j2)+rho/dfloat(N3)call correct(v3(:,1,j3),v3(:,j2,j3),N1,rho)g2(j2)=g2(j2)+rho/dfloat(N3)call correct(v1(:,1,j3),v1(:,j2,j3),NL,rho)g3(j2)=g3(j2)+rho/dfloat(N3)end do
end do
open(51,file='fv.dat',access='append')
write(51,111) f1
close(51)
open(51,file='gw2.dat',access='append')
write(51,111) g2
close(51)
open(51,file='gu2.dat',access='append')
write(51,111) g3
close(51)
deallocate(f1)
deallocate(g2)
deallocate(g3)
! ** Determine correlation function f(r) and g(r) in the z-direction **
allocate(f1(N3))
allocate(g2(N3))
allocate(g3(N3))
f1=0d0q2=0d0q3 = 0d0do j3=1,N3
  do j1=1,N1
    call corrcoef(v3(j1,:,1),v3(j1,:,j3),N2,rho)
```

```
f1(j3)=f1(j3)+rho/dfloat(N1)call correct(v1(j1,:,1), v1(j1,:,j3), N2,rho)g2(j3)=g2(j3)+rho/dflost(M1)call correct(v2(j1,:,1), v2(j1,:,j3), N2,rho)q3(i3)=q3(i3)+rho/dflost(N1)end do
  end do
  open(51, file='fw.dat', access='append')
  write(51,111) f1
  close(51)open(51, file='gu3.dat', access='append')
  write(51,111) g2
  close(51)open(51, file='gv3.dat', access='append')
  write(51,111) q3
  close(51)endif
111 format (4096(E14.6E2))
if(write_screen.eq.1)then
if(write_vel+write_cor+write_var.ne.0)then
write(*,100) '| Data has been written to files
                                                                       \vertendifendif
! Do diagnogstics and write to screen
if(write var+write screen.ne.0)then
  if(div_cor.eq.1)then
  sl_2=sum((vl(:,:,:))**2d0)/dflost(N1*N2*N3-1)s2_2 = sum((v2(:,:,:))**2d0)/dfloat(N1*N2*N3-1)s3_2 = sum((v3(:,:,:))**2d0)/dflost(N1*N2*N3-1))e] se
  sl_2=sum((real(dZ(1,:,:,:)))**2d0)/dfload(N1*N2*N3-1)s2_2 = sum((real(dZ(2, :, :, :))) **2d0)/dfloat(N1*N2*N3-1)s3_2 = sum((real(dZ(3,:,:,:))) **2d0)/dflost(M1*N2*N3-1)endif
endif
if(write_var.eq.1)then
open(52, file='s.dat', access='append')
write(52,111) [s1_2,s2_2,s3_2]
close(52)and ifif(write_screen.eq.1)then
tke=0.5d0*(s1_2+s2_2+s3_2)! some old variables are 'reused'
k1 = sum(real(dZ(1,N1/2,:,:)))/dfloat(N2*N3)k2 = maxval(imaq(dZ))il=randseed
! Determine computation time
call cpu_time(endtime)
k3=endtime-starttime
! Write to screen
| CHARACTERISTICS
write(*, 100) ' NPUT
write(*,102) '| N3 = ',N2,<br>write(*,103) '| N3 = ',N3,<br>write(*,103) '| dx1 = ',dx1,<br>write(*,104) '| dx2 = ',dx2,<br>write(*,103) '| dx3 = ',dx3,
                                  \begin{array}{ccc} \n\cdot & \mid & \text{VAR2} & = \cdot , \text{s2\_2} \,, \\ \n\cdot & \mid & \text{VAR3} & = \cdot , \text{s3\_2} \,, \n\end{array}\mathcal{F} \subseteq \mathcal{F}' Turbulent kinetic energy: |'
                                       \prime | tke = \prime, tke,
                                                                    \mathcal{F}=\left[\begin{array}{cc}I\end{array}\right]
```

```
write(*,104) '| L = ',L , ' |-----------------------------|'
write(*,104) '| alphaeps = ',alphaeps, ' | CONTROL |'
write(*,104) '| Gamma = ',Gamma, ' |-----------------------------|'
write(*,105) '| randseed = ',j1, ' | complex = ',k2, ' |'
write(*, 106) '| |div = ' , k1,write(*,100) '|----------------------------------------------------------|'
write(*,107) '| Time elapsed: ',k3, ' sec |'
write(*,100) '+----------------------------------------------------------+'
endif
!****************************************************************************
! Formats
!****************************************************************************
100 format(A60)
101 format(A13,i11,A36)
102 format(A13,i11,A17,F17.6,A2)
103 format(A13,F15.6,A13,F17.6,A2)
104 format(A13,F15.6,A32)
105 format(A13,i11,A17,ES17.6,A2)
106 format(A41,ES17.6,A2)
107 format(A15,F17.6,A28)
! The end!
end program TuGen
!****************************************************************************
! End program
!****************************************************************************
!****************************************************************************
! subroutine corrcoef: Determine correlation coefficient
!****************************************************************************
subroutine corrcoef(x,y,n,rho)
! Calculate correlation coefficient between vectors x and y
! The algorithm is copy-pasted from Wikipedia but has been translated to fortran
!****************************************************************************
! Variables
!****************************************************************************
implicit none
! inputs:
integer n
real(8) x(n), y(n)! output:
real(8) rho
! auxiliary
integer i
real(8) sum_sq_x, sum_sq_y, sum_coproduct, mean_x, mean_y
real(8) sweep, delta_x, delta_y, pop_sd_x, pop_sd_y, cov_x_y
!****************************************************************************
! Calculations
!****************************************************************************
sum_sq_x=0d0
sum_sq_y=0d0
sum_coproduct=0d0
mean_x=x(1)mean_y=y(1)
do i=2,n
   sweep=(i-1.0)/idelta_x=x(i)-mean_x
   delta_y=y(i)-mean_y
   sum_sq_x=sum_sq_x+delta_x*delta_x*sweep
   sum_sq_y=sum_sq_y+delta_y*delta_y*sweep
   sum_coproduct=sum_coproduct+delta_x*delta_y*sweep
   mean_x=mean_x+delta_x/i
```

```
mean_y=mean_y+delta_y/i
end do
pop_sd_x=sqrt(sum_sq_x/n)
pop_sd_y=sqrt(sum_sq_y/n)
cov_x_y=sum_coproduct/n
rho = cov_x_y / (pop_s d_x * pop_s d_y)end subroutine
! end subroutine
! subroutine fourn: do n-dimensional fft
SUBROUTINE fourn(fourdata, nn, ndim, isign)
! (C) Copr. 1986-92 Numerical Recipes Software *$3.
   Translated to f90-format by
\mathbf{I}Lasse Gilling, Aalborg University.
\mathbf{I}April 16, 2008
\mathbf{I}! Variables
implicit none
integer isign, ndim, nn (ndim)
real(4) fourdata(*)integer i1, i2, i2rev, i3, i3rev, ibit, idim, ifp1, ifp2, ip1, ip2, ip3
integer k1, k2, n, nprev, nrem, ntot
real tempi, tempr
real(8) theta, wi, wpi, wpr, wr, wtemp
! Calculations
ntot=1do 11 idim=1, ndim
 ntot=ntot*nn(idim)
11 continue
nprev=1
do 18 idim=1, ndim
 n = nn(idim)nrem=ntot/(n*nprev)
 ip1=2*nprev
 ip2=ip1*n
 ip3=ip2*nrem
 i2r = 1do 14 i2=1, ip2, ip1
  if(i2.lt.i2rev)then
    do 13 i1=i2.i2+ip1-2.2
     do 12 i3=i1, ip3, ip2
      i3rev=i2rev+i3-i2
      tempr = fourdata(i3)tempi=fourdata(i3+1)
      four data(i3)=four data(i3rev)fourdata(i3+1)=fourdata(i3rev+1)
      fourdata(i3rev)=tempr
      fourdata(i3rev+1)=tempi
12continue
12continue
  endif
  ibit=ip2/2if ((ibit.ge.ip1).and.(i2rev.gt.ibit)) then
\mathbf{1}i2rev=i2rev-ibit
```

```
ibit=ibit/2goto 1
  endif
  i2rev=i2rev+ibit
14 continue
 ifpl=ipl
2 if(ifp1.lt.ip2)then
   ifp2=2*ifp1
   theta=isign*6.28318530717959d0/(ifp2/ip1)
  wpr=-2.d0*sin(0.5d0*theta)**2wpi=sin(theta)wr=1.d0w = 0. d0do 17 i3=1, ifp1, ip1
    do 16 il=i3, i3+ip1-2, 2
     do 15 i2=i1, ip3, ifp2
       k1 = i2k2=k1+ifp1tempr=sngl(wr)*fourdata(k2)-sngl(wi)*fourdata(k2+1)
       tempi=sngl(wr)*fourdata(k2+1)+sngl(wi)*fourdata(k2)
       fourdata(k2)=fourdata(k1)-tempr
       fourdata(k2+1)=fourdata(k1+1)-tempi
       fourdata(k1)=fourdata(k1)+tempr
       fourdata(k1+1)=fourdata(k1+1)+tempi
15
     continue
16
  continue
    wtemp=wr
    wr=wr*wpr-wi*wpi+wr
    wi=wi*wpr+wtemp*wpi+wi
17 continue
  ifp1=ifp2
 goto 2
 endif
 nprev=n*nprev
18 continue
return
end subroutine
! end subroutine
! Subroutine check2: Check if Nj is on the form 2^n
subroutine check2(Nj, flag)
implicit none
integer Ni.flag
real(8) N
N = float(Nj)do while (N.gt.1d0)
 N=N/2d0enddo
if(N.eq.1d0)then
 flag=1else
 flaq=0endif
end subroutine
! end subroutine
```

```
27
```

```
!****************************************************************************
!****************************************************************************
! SUBROUTINE: div_correction, correct divergence to zero (in the cds2 scheme)
!****************************************************************************
subroutine div_correction(v1, v2, v3, N1, N2, N3, dx1, dx2, dx3)
implicit none
! input
integer N1,N2,N3
real(8) v1(N1,N2,N3),v2(N1,N2,N3),v3(N1,N2,N3)
real(8) dx1,dx2,dx3
! auxiliary
real(8) p(N1*N2*N3),divvec(N1*N2*N3),dP(N1,N2,N3)
integer m,j1,j2,j3
integer j1p,j1m,j2p,j2m,j3p,j3m
!****************************************************************************
! Remove the divergence from the velocity field
!****************************************************************************
m=0do j3=1,N3
do j2=1,N2
 do j1=1,N1
  if(j1.eq.1) then j1p=2; j1m=N1elseif(j1<N1)then; j1p=j1+1; j1m=j1-1
  else;<br> j1m=N1-1; j1p=1end if
  if(j2.eq.1) then; j2p=2; j2m=N2elseif(j2<N2)then; j2p=j2+1; j2m=j2-1
  else; j2m=N2-1; j2p=1
  end if
  if(j3.eq.1) then; j3p=2; j3m=N3elseif(j3<N3)then; j3p=j3+1; j3m=j3-1
  else; j3m=N3-1; j3p=1
  end if
  m=m+1divvec(m)=(v1(j1p,j2,j3)-v1(j1m,j2,j3))/2d0/dx1 &
           +(v2(j1,j2p,j3)-v2(j1,j2m,j3))/2d0/dx2 &
           +(v3(j1,j2,j3p)-v3(j1,j2,j3m))/2d0/dx3
   end do
 end do
end do
write(*,100) ' Starting the iterative procedure to correct the divergence '
print*, '-----------------------------------'
call minres(p,divvec,n1,n2,n3,dx1,dx2,dx3)
print*, '-----------------------------------'
m=0do i3=1.N3do j2=1,N2
 do j1=1,N1
  m=m+1dP(j1,j2,j3)=p(m)
 end do
end do
end do
m=0do j3=1,N3
do j2=1,N2
 do j1=1,N1
  if(j1.eq.1)then; j1p=2; j1m=N1
  elseif(j1<N1)then; j1p=j1+1; j1m=j1-1
   else;<br> j1m=N1-1; j1p=1
```

```
end if
   if(j2.eq.1)then; j2p=2; j2m=N2elseif(j2 < N2)then; j2p=j2+1; j2m=j2-1else; j2m=N2-1; j2p=1
   end if
   if(j3.eq.1)then; j3p=2; j3m=N3elseif(j3 < N3)then; j3p= j3+1; j3m= j3-1else; j3m=N3-1; j3p=1
   end if
   m=m+1v1(j1,j2,j3)=v1(j1,j2,j3)-(dP(j1p,j2,j3)-dP(j1m,j2,j3))/2d0/dx1
   v2(j1,j2,j3)=v2(j1,j2,j3)-(dP(j1,j2p,j3)-dP(j1,j2m,j3))/2d0/dx2
   v3(j1,j2,j3)=v3(j1,j2,j3)-(dP(j1,j2,j3p)-dP(j1,j2,j3m))/2d0/dx3
  end do
 end do
end do
write(*,100) ' Divergence corrected succesfully '
100 format(A60)
end subroutine
!****************************************************************************
! End Subroutine
!****************************************************************************
!****************************************************************************
! SUBROUTINE: minres, solve linear system by minres algorithm
!****************************************************************************
subroutine minres(x,b,n1,n2,n3,dx1,dx2,dx3)
implicit none
!****************************************************************************
! Variables
!****************************************************************************
! input
integer n1, n2, n3
real(8) dx1, dx2, dx3
real(8) b(n1*n2*n3)
! output
real(8) x(n1*n2*n3)
! auxiliary
integer k
real(8) r(n1*n2*n3), p(n1*n2*n3), Ap(n1*n2*n3), Ar(n1*n2*n3)
integer M
real(8) alpha, beta, rArnew, rArold, maxtol
!****************************************************************************
! The "matrix-vector multiplication"
!****************************************************************************
M=n1*n2*n3
x=0d0
r=b
p=r
call Amatvec(p,n1,n2,n3,dx1,dx2,dx3,Ap)
rArold=dot_product(r,Ap)
maxtol=abs(rArold)*1d-12
do k=1,M
    alpha=rArold/dot_product(Ap,Ap)
    x=x+alpha*p
    r=r-alpha*Ap
    call Amatvec(r,n1,n2,n3,dx1,dx2,dx3,Ar)
    rArnew=dot_product(r,Ar)
    beta=rArnew/rArold
    rArold=rArnew
    Ap=Ar+beta*Ap
```

```
p=r+beta*p
  print*, 'Iteration nr.: ', k, ' Residual: ', rArold
  if (abs(rArold)<maxtol) then
     exit
  end if
end do
100 format (A60)
end subroutine
! End Subroutine
! SUBROUTINE: Amatvec, Matrix-vector-multiplication
subroutine Amatvec(x,n1,n2,n3,dx1,dx2,dx3,b)implicit none
! Variables
! input
integer n1, n2, n3
real(8) dx1, dx2, dx3real(8) x(n1*n2*n3)! output
real(8) b(n1*n2*n3)! auxiliary
integer i
real(8) f1, f2, f3
integer m, n1n2
! The "matrix-vector multiplication" b=A*x (by using "black magic")
nln2=n1*n2M = n 1 n 2 * n 3f1=0.25d0/dx1**2f2=0.25d0/dx2**2f3=0.25d0/dx3**21(1)b=-2d0*(f1+f2+f3)*x\frac{1}{2} (2)
b([1:2*n1n2])=b([1:2*n1n2])+f3*x((M-2*n1n2+1):M)1(12)b([2*n1n2+1):M])=b([2*n1n2+1):M])+f3*x([1:(M-2*n1n2)])1(3)b([1:(M-2*n1n2)])= b([1:(M-2*n1n2)])+f3*x([2*n1n2+1):M])! (13)
b([ (M-2*n1n2+1):M]) = b([ (M-2*n1n2+1):M]) + f3*x([1:2*n1n2])do i=0, (n3-1)1(4)b([1:2*n1]+i*n1n2)=b([1:2*n1]+i*n1n2)+f2*x([ (n1n2-2*n1+1):n1n2]+n1n2*i)(10)b([2*n1+1):n1n2]+i*n1n2)=&b([(2*n1+1):n1n2]+i*n1n2)+f2*x([1:(n1n2-2*n1)]+i*n1n2)1(5)b([1:(n1n2-2*n1)]+i*n1n2)=\&b([1:(n1n2-2*n1)]+i*n1n2)+f2*x([2*n1+1):n1n2]+i*n1n2)1(11)b([nln2-2*nl+1):nln2]+i*nln2)=&b([nln2-2*n1+1):nln2]+i*nln2)+f2*x([1:2*n1]+i*nln2)
```

```
end do
```

```
do i=0, (n2*n3-1)1(6)b([1:2]+i*n1)=b([1:2]+i*n1)+f1*x([ (n1-1):n1]+i*n1)(8)b([3:n1]+i*n1)=b([3:n1]+i*n1)+f1*x([1:(n1-2)]+i*n1)1(7)b([1:(n1-2)]+i*n1)=b([1:(n1-2)]+i*n1)+f1*x([3:n1]+i*n1)\left(9\right)b([n1-1):n1]+i*n1)=b([n1-1):n1]+i*n1)+f1*x([1:2]+i*n1)end do
end subroutine
! End Subroutine
```